# **pychesscom**

**Rohan Rao**

**Feb 10, 2021**

# **CONTENTS:**

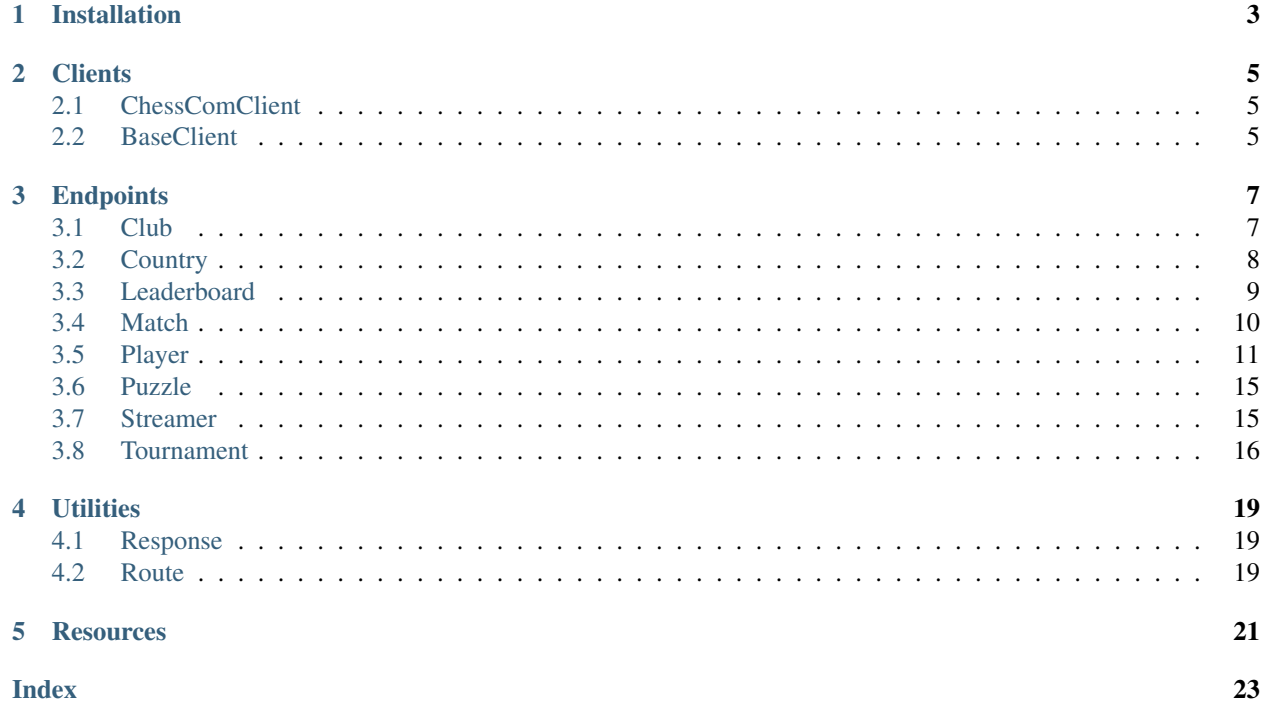

An asynchronous Python client for Chess.com's API.

# **ONE**

# **INSTALLATION**

#### <span id="page-6-0"></span>Python 3.7 or higher is required

To install stable version from PyPI (recommended):

\$ pip install pychesscom

#### To install development version:

```
$ git clone https://github.com/vopani/pychesscom
$ cd pychesscom
$ python3 -m pip install -r requirements.txt
```
#### **TWO**

### **CLIENTS**

### <span id="page-8-4"></span><span id="page-8-1"></span><span id="page-8-0"></span>**2.1 ChessComClient**

**class ChessComClient**(*loop=None*)

Bases: object

Class for handling Chess.com API requests.

Parameters loop (asyncio.AbstractEventLoop) - Asyncio event loop

Example:

```
from pychesscom import ChessComClient
client = ChessComClient()
```
### <span id="page-8-2"></span>**2.2 BaseClient**

#### <span id="page-8-3"></span>**class BaseClient**(*loop=None*) Bases: object Class for handling HTTP Client requests. Parameters loop (asyncio.AbstractEventLoop) - Asyncio event loop **async request**(*route:* [pychesscom.utils.route.Route,](#page-22-3) *\*\*kwargs*) → *[pychess](#page-22-4)[com.utils.response.Response](#page-22-4)* HTTP request for a route. Parameters route ([pychesscom.utils.route.Route](#page-22-3)) - The route for API request Returns Response of the API request

#### **THREE**

#### **ENDPOINTS**

#### <span id="page-10-2"></span><span id="page-10-1"></span><span id="page-10-0"></span>**3.1 Club**

**class Club**(*client:* [pychesscom.clients.base\\_client.BaseClient](#page-8-3)) Bases: object

Class for handling endpoints of club information.

Parameters **client** ([pychesscom.clients.base\\_client.BaseClient](#page-8-3)) – HTTP client for API requests

**async get\_details**(*url\_id: str*) → *[pychesscom.utils.response.Response](#page-22-4)* Get profile details of a club.

Chess.com API: <https://www.chess.com/news/view/published-data-api#pubapi-endpoint-club-profile>

**Parameters**  $url_id(str)$  **– The url\_id of a club's web page on chess.com** 

Returns Response of API request

Return type [pychesscom.utils.response.Response](#page-22-4)

Example:

```
from pychesscom import ChessComClient
client = ChessComClient()
response = await client.club.get_details('chess-com-developer-community')
print(response)
```
**async get matches** (*url id: str*)  $\rightarrow$  *[pychesscom.utils.response.Response](#page-22-4)* Get team matches of a club.

Chess.com API: <https://www.chess.com/news/view/published-data-api#pubapi-endpoint-club-matches>

**Parameters**  $url_id(str)$  **– The url\_id of a club's web page on chess.com** 

Returns Response of API request

Return type [pychesscom.utils.response.Response](#page-22-4)

```
from pychesscom import ChessComClient
client = ChessComClient()
response = await client.club.get_matches('chess-com-developer-community')
print(response)
```
<span id="page-11-1"></span>**async get members** (*url id: str*)  $\rightarrow$  *[pychesscom.utils.response.Response](#page-22-4)* Get members of a club.

Chess.com API: <https://www.chess.com/news/view/published-data-api#pubapi-endpoint-club-members>

**Parameters**  $url_id(str)$  **– The url\_id of a club's web page on chess.com** 

Returns Response of API request

Return type [pychesscom.utils.response.Response](#page-22-4)

Example:

```
from pychesscom import ChessComClient
client = ChessComClient()
response = await client.club.get_members('chess-com-developer-community')
print(response)
```
#### <span id="page-11-0"></span>**3.2 Country**

```
class Country(client: pychesscom.clients.base_client.BaseClient)
     Bases: object
```
Class for handling endpoints of country information.

```
pychesscom.clients.base_client.BaseClient) - HTTP
  client for API requests
```
**async get\_clubs**(*iso: str*) → *[pychesscom.utils.response.Response](#page-22-4)* Get clubs of a country.

Chess.com API: <https://www.chess.com/news/view/published-data-api#pubapi-endpoint-country-clubs>

**Parameters iso**  $(str)$  – 2-character ISO 3166 code of country

Returns Response of API request

Return type [pychesscom.utils.response.Response](#page-22-4)

Example:

```
from pychesscom import ChessComClient
client = ChessComClient()
response = await client.country.get_clubs('IT')
print(response)
```
**async get\_details**(*iso: str*) → *[pychesscom.utils.response.Response](#page-22-4)* Get profile details of a country.

Chess.com API: <https://www.chess.com/news/view/published-data-api#pubapi-endpoint-country-profile>

**Parameters iso**  $(str)$  – 2-character ISO 3166 code of country

Returns Response of API request

Return type [pychesscom.utils.response.Response](#page-22-4)

```
from pychesscom import ChessComClient
client = ChessComClient()
response = await client.country.get_details('IT')
print(response)
```
**async get\_players**(*iso: str*) → *[pychesscom.utils.response.Response](#page-22-4)*

Get players of a country.

Chess.com API: <https://www.chess.com/news/view/published-data-api#pubapi-endpoint-country-players>

**Parameters iso**  $(str)$  – 2-character ISO 3166 code of country

Returns Response of API request

Return type [pychesscom.utils.response.Response](#page-22-4)

Example:

```
from pychesscom import ChessComClient
client = ChessComClient()
response = await client.country.get_players('IT')
print(response)
```
#### <span id="page-12-0"></span>**3.3 Leaderboard**

```
class Leaderboard(client: pychesscom.clients.base_client.BaseClient)
```
Bases: object

Class for handling endpoints of leaderboard information.

```
pychesscom.clients.base_client.BaseClient) - HTTP
  client for API requests
```
**async get\_leaderboards**() → *[pychesscom.utils.response.Response](#page-22-4)*

Get top-50 players of leaderboards.

Chess.com API: <https://www.chess.com/news/view/published-data-api#pubapi-leaderboards>

Returns Response of API request

Return type [pychesscom.utils.response.Response](#page-22-4)

```
from pychesscom import ChessComClient
client = ChessComClient()
response = await client.leaderboard.get_leaderboards()
print(response)
```
#### <span id="page-13-1"></span><span id="page-13-0"></span>**3.4 Match**

```
class Match(client: pychesscom.clients.base_client.BaseClient)
```
Bases: object

Class for handling endpoints of team match information.

Parameters client ([pychesscom.clients.base\\_client.BaseClient](#page-8-3)) - HTTP client for API requests

**async get\_board**(*match\_id: int*, *board\_id: int*) → *[pychesscom.utils.response.Response](#page-22-4)* Get board details of a team match.

Chess.com API: <https://www.chess.com/news/view/published-data-api#pubapi-endpoint-match-board>

**Parameters** 

- **match\_id** (int) The match\_id of a team match
- **board\_id** (int) The board\_id of a team match

Returns Response of API request

Return type [pychesscom.utils.response.Response](#page-22-4)

Example:

```
from pychesscom import ChessComClient
client = ChessComClient()
response = await client.match.get_board(12803, 1)
print(response)
```
**async get\_details**(*match\_id: int*) → *[pychesscom.utils.response.Response](#page-22-4)*

Get profile details of a team match.

Chess.com API: <https://www.chess.com/news/view/published-data-api#pubapi-endpoint-match-profile>

Parameters match\_id(int) – The match\_id of a team match

Returns Response of API request

Return type [pychesscom.utils.response.Response](#page-22-4)

Example:

```
from pychesscom import ChessComClient
client = ChessComClient()
response = await client.match.get_details(12803)
print(response)
```
**async get\_live\_board**(*match\_id: int*, *board\_id: int*) → *[pychesscom.utils.response.Response](#page-22-4)* Get board details of a live team match.

[pubapi-endpoint-match-live-board](https://www.chess.com/news/view/published-data-api#pubapi-endpoint-match-live-board)

Chess.com API: [https://www.chess.com/news/view/published-data-api#](https://www.chess.com/news/view/published-data-api#pubapi-endpoint-match-live-board)

Parameters

- **match\_id** (int) The match\_id of a live team match
- **board**  $id$  (int) The board id of a live team match

Returns Response of API request

Return type [pychesscom.utils.response.Response](#page-22-4)

<span id="page-14-1"></span>Example:

```
from pychesscom import ChessComClient
client = ChessComClient()
response = await client.match.get_live_board(5833, 1)
print(response)
```

```
async get_live_details(match_id: int) → pychesscom.utils.response.Response
     Get profile details of a live team match.
```
Chess.com API: [https://www.chess.com/news/view/published-data-api#](https://www.chess.com/news/view/published-data-api#pubapi-endpoint-match-live-profile) [pubapi-endpoint-match-live-profile](https://www.chess.com/news/view/published-data-api#pubapi-endpoint-match-live-profile)

**Parameters match**  $id$  (int) – The match id of a live team match

Returns Response of API request

Return type [pychesscom.utils.response.Response](#page-22-4)

Example:

```
from pychesscom import ChessComClient
client = ChessComClient()
response = await client.match.get_live_details(5833)
print(response)
```
### <span id="page-14-0"></span>**3.5 Player**

**class Player**(*client:* [pychesscom.clients.base\\_client.BaseClient](#page-8-3))

Bases: object

Class for handling endpoints of player information.

```
pychesscom.clients.base_client.BaseClient) - HTTP
  client for API requests
```
**async get\_clubs**(*username: str*) → *[pychesscom.utils.response.Response](#page-22-4)* Get clubs of a player.

Chess.com API: <https://www.chess.com/news/view/published-data-api#pubapi-endpoint-player-clubs>

**Parameters username**  $(str)$  – The username of a player on chess.com

Returns Response of API request

Return type [pychesscom.utils.response.Response](#page-22-4)

Example:

```
from pychesscom import ChessComClient
client = ChessComClient()
response = await client.player.get_clubs('erik')
print(response)
```

```
async get_current_games(username: str) → pychesscom.utils.response.Response
    Get current games of a player.
```
Chess.com API: <https://www.chess.com/news/view/published-data-api#pubapi-endpoint-games-current>

**Parameters username**  $(str)$  – The username of a player on chess.com

<span id="page-15-0"></span>Returns Response of API request

Return type [pychesscom.utils.response.Response](#page-22-4)

Example:

```
from pychesscom import ChessComClient
client = ChessComClient()
response = await client.player.get_current_games('erik')
print(response)
```
**async get\_current\_games\_to\_move**(*username: str*) → *[pychesscom.utils.response.Response](#page-22-4)* Get current games of a player where it is the player's turn to move.

Chess.com API: <https://www.chess.com/news/view/published-data-api#pubapi-endpoint-games-tomove>

```
Parameters username (str) – The username of a player on chess.com
```
Returns Response of API request

Return type [pychesscom.utils.response.Response](#page-22-4)

Example:

```
from pychesscom import ChessComClient
client = ChessComClient()
response = await client.player.get_current_games_to_move('erik')
print(response)
```
#### **async get\_details**(*username: str*) → *[pychesscom.utils.response.Response](#page-22-4)* Get profile details of a player.

Chess.com API: <https://www.chess.com/news/view/published-data-api#pubapi-endpoint-player>

**Parameters username**  $(str)$  – The username of a player on chess.com

Returns Response of API request

Return type [pychesscom.utils.response.Response](#page-22-4)

Example:

```
from pychesscom import ChessComClient
client = ChessComClient()
response = await client.player.get_details('erik')
print(response)
```
**async get\_games**(*username: str*, *year: int*, *month: int*) → *[pychesscom.utils.response.Response](#page-22-4)* Get games of a player in a particular month.

Chess.com API: <https://www.chess.com/news/view/published-data-api#pubapi-endpoint-games-archive>

#### Parameters

- **username** (str) The username of a player on chess.com
- **year** (int) Year of archive
- **month**  $(int)$  Month of archive

Returns Response of API request

Return type [pychesscom.utils.response.Response](#page-22-4)

```
from pychesscom import ChessComClient
client = ChessComClient()
response = await client.player.get_monthly_archive('erik', 2009, 10)
print(response)
```
**async get\_matches**(*username: str*) → *[pychesscom.utils.response.Response](#page-22-4)* Get team matches of a player.

Chess.com API: <https://www.chess.com/news/view/published-data-api#pubapi-endpoint-player-matches>

**Parameters username**  $(str)$  – The username of a player on chess.com

Returns Response of API request

Return type [pychesscom.utils.response.Response](#page-22-4)

Example:

```
from pychesscom import ChessComClient
client = ChessComClient()
response = await client.player.get_matches('erik')
print(response)
```
#### **async get\_monthly\_archive**(*username: str*) → *[pychesscom.utils.response.Response](#page-22-4)* Get monthly archives of a player.

[pubapi-endpoint-games-archive-list](https://www.chess.com/news/view/published-data-api#pubapi-endpoint-games-archive-list)

Chess.com API: [https://www.chess.com/news/view/published-data-api#](https://www.chess.com/news/view/published-data-api#pubapi-endpoint-games-archive-list)

**Parameters username**  $(str)$  – The username of a player on chess.com

Returns Response of API request

Return type [pychesscom.utils.response.Response](#page-22-4)

Example:

```
from pychesscom import ChessComClient
client = ChessComClient()
response = await client.player.get_monthly_archive('erik')
print(response)
```
#### **async get\_online\_status**(*username: str*) → *[pychesscom.utils.response.Response](#page-22-4)*

Get online status of a player.

Chess.com API: <https://www.chess.com/news/view/published-data-api#pubapi-endpoint-player-is-online>

**Parameters username**  $(str)$  – The username of a player on chess.com

Returns Response of API request

Return type [pychesscom.utils.response.Response](#page-22-4)

Example:

```
from pychesscom import ChessComClient
client = ChessComClient()
response = await client.player.get_online_status('erik')
print(response)
```
#### **async get\_stats**(*username: str*) → *[pychesscom.utils.response.Response](#page-22-4)* Get stats of a player.

<span id="page-17-0"></span>Chess.com API: <https://www.chess.com/news/view/published-data-api#pubapi-endpoint-player-stats>

**Parameters username**  $(str)$  – The username of a player on chess.com

Returns Response of API request

Return type [pychesscom.utils.response.Response](#page-22-4)

Example:

```
from pychesscom import ChessComClient
client = ChessComClient()
response = await client.player.get_stats('erik')
print(response)
```
**async get\_titled\_players**(*title: str*) → *[pychesscom.utils.response.Response](#page-22-4)* Get titled players..

Chess.com API: <https://www.chess.com/news/view/published-data-api#pubapi-endpoint-titled>

**Parameters**  $\text{title}(str)$  **– The title abbreviation** 

Returns Response of API request

Return type [pychesscom.utils.response.Response](#page-22-4)

Example:

```
from pychesscom import ChessComClient
client = ChessComClient()
response = await client.player.get_titled_players('GM')
print(response)
```
**async get\_tournaments**(*username: str*) → *[pychesscom.utils.response.Response](#page-22-4)*

Get tournaments of a player.

Chess.com API: [https://www.chess.com/news/view/published-data-api#](https://www.chess.com/news/view/published-data-api#pubapi-endpoint-player-tournaments) [pubapi-endpoint-player-tournaments](https://www.chess.com/news/view/published-data-api#pubapi-endpoint-player-tournaments)

**Parameters username** (str) – The username of a player on chess.com

Returns Response of API request

Return type [pychesscom.utils.response.Response](#page-22-4)

```
from pychesscom import ChessComClient
client = ChessComClient()
response = await client.player.get_tournaments('erik')
print(response)
```
### <span id="page-18-2"></span><span id="page-18-0"></span>**3.6 Puzzle**

```
class Puzzle(client: pychesscom.clients.base_client.BaseClient)
```
Bases: object

Class for handling endpoints of puzzle information.

```
Parameters client (pychesscom.clients.base_client.BaseClient) – HTTP
   client for API requests
```
**async get\_daily**() → *[pychesscom.utils.response.Response](#page-22-4)* Get daily puzzle.

Chess.com API: <https://www.chess.com/news/view/published-data-api#pubapi-daily-puzzle>

Returns Response of API request

Return type [pychesscom.utils.response.Response](#page-22-4)

Example:

```
from pychesscom import ChessComClient
client = ChessComClient()
response = await client.puzzle.get_daily()
print(response)
```
#### **async get\_random**() → *[pychesscom.utils.response.Response](#page-22-4)*

Get random puzzle.

Chess.com API: <https://www.chess.com/news/view/published-data-api#pubapi-random-daily-puzzle>

Returns Response of API request

```
pychesscom.utils.response.Response
```
Example:

```
from pychesscom import ChessComClient
client = ChessComClient()
response = await client.puzzle.get_random()
print(response)
```
### <span id="page-18-1"></span>**3.7 Streamer**

```
class Streamer(client: pychesscom.clients.base_client.BaseClient)
```
Bases: object

Class for handling endpoints of streamer information.

```
pychesscom.clients.base_client.BaseClient) - HTTP
  client for API requests
```

```
async get_streamers() → pychesscom.utils.response.Response
    Get streamers.
```
Chess.com API: <https://www.chess.com/news/view/published-data-api#pubapi-streamers>

Returns Response of API request

Return type [pychesscom.utils.response.Response](#page-22-4)

<span id="page-19-1"></span>Example:

```
from pychesscom import ChessComClient
client = ChessComClient()
response = await client.streamer.get_streamers()
print(response)
```
#### <span id="page-19-0"></span>**3.8 Tournament**

```
class Tournament(client: pychesscom.clients.base_client.BaseClient)
     Bases: object
```
Class for handling endpoints of tournament information.

```
pychesscom.clients.base_client.BaseClient) - HTTP
  client for API requests
```
**async get\_details**(*url\_id: str*) → *[pychesscom.utils.response.Response](#page-22-4)* Get profile details of a tournament.

[pubapi-endpoint-tournament-profile](https://www.chess.com/news/view/published-data-api#pubapi-endpoint-tournament-profile)

Chess.com API: [https://www.chess.com/news/view/published-data-api#](https://www.chess.com/news/view/published-data-api#pubapi-endpoint-tournament-profile)

**Parameters url\_id** (str) – The url\_id of a tournament's web page on chess.com

Returns Response of API request

Return type [pychesscom.utils.response.Response](#page-22-4)

Example:

```
from pychesscom import ChessComClient
client = ChessComClient()
response = await client.tournament.get_details('-33rd-chesscom-quick-
˓→knockouts-1401-1600')
print(response)
```
**async get\_round**(*url\_id: str*, *round\_id: int*) → *[pychesscom.utils.response.Response](#page-22-4)* Get round details of a tournament.

Chess.com API: [https://www.chess.com/news/view/published-data-api#](https://www.chess.com/news/view/published-data-api#pubapi-endpoint-tournament-round) [pubapi-endpoint-tournament-round](https://www.chess.com/news/view/published-data-api#pubapi-endpoint-tournament-round)

Parameters

- **url\_id** (str) The url\_id of a tournament's web page on chess.com
- **round\_id** (int) The round\_id of a tournament

Returns Response of API request

Return type [pychesscom.utils.response.Response](#page-22-4)

```
from pychesscom import ChessComClient
client = ChessComClient()
response = await client.tournament.get_round('-33rd-chesscom-quick-knockouts-
\leftarrow1401-1600', 1)
print(response)
```

```
async get_round_group(url_id: str, round_id: int, group_id: int) → pychess-
                         com.utils.response.Response
```
Get group details of a tournament round.

Chess.com API: [https://www.chess.com/news/view/published-data-api#](https://www.chess.com/news/view/published-data-api#pubapi-endpoint-tournament-round-group) [pubapi-endpoint-tournament-round-group](https://www.chess.com/news/view/published-data-api#pubapi-endpoint-tournament-round-group)

#### Parameters

- **url\_id** (str) The url\_id of a tournament's web page on chess.com
- **round\_id** (int) The round\_id of a tournament
- **group\_id** (int) The group\_id of a tournament round

#### Returns Response of API request

Return type [pychesscom.utils.response.Response](#page-22-4)

```
from pychesscom import ChessComClient
client = ChessComClient()
response = await client.tournament.get_round_group('-33rd-chesscom-quick-
˓→knockouts-1401-1600', 1, 1)
print(response)
```
### **FOUR**

### **UTILITIES**

# <span id="page-22-5"></span><span id="page-22-1"></span><span id="page-22-0"></span>**4.1 Response**

<span id="page-22-4"></span>**class Response**(*url: str*, *code: int*, *reason: str*, *content\_type: str*, *timestamp: bytes*, *content: Union[List[dict], dict]*)

Bases: object

Class for handling Chess.com API responses.

#### Parameters

- **url** (str) URL of Chess.com API request
- **code** (int) Code of API response
- **reason** (str) Reason of API response
- **content\_type**  $(str)$  Content type of API response
- **timestamp** (bytes) Timestamp of API request
- **content** (\_SpecialForm[List[dict], dict]) Content of API response

#### **to\_dict**() → dict

Convert to dictionary.

Returns Dictionary format

Return type dict

### <span id="page-22-2"></span>**4.2 Route**

<span id="page-22-3"></span>**class Route**(*path: str*)

Bases: object

Class for handling Chess.com's API routes.

Parameters path  $(str)$  – Path of route

```
BASE = 'https://api.chess.com/pub'
    Chess.com's base API URL
```
# **FIVE**

# **RESOURCES**

<span id="page-24-0"></span>[Introducing PyChessCom:](https://www.kaggle.com/rohanrao/introducing-pychesscom) A tutorial in Jupyter Notebook

### **INDEX**

# <span id="page-26-0"></span>B

BASE (*Route attribute*), [19](#page-22-5) BaseClient (*class in pychesscom.clients.base\_client*), [5](#page-8-4)

# C

ChessComClient (*class in pychesscom.clients.main\_client*), [5](#page-8-4) Club (*class in pychesscom.endpoints.club*), [7](#page-10-2) Country (*class in pychesscom.endpoints.country*), [8](#page-11-1)

# G

get\_board() (*Match method*), [10](#page-13-1) get\_clubs() (*Country method*), [8](#page-11-1) get\_clubs() (*Player method*), [11](#page-14-1) get\_current\_games() (*Player method*), [11](#page-14-1) get\_current\_games\_to\_move() (*Player method*), [12](#page-15-0) get\_daily() (*Puzzle method*), [15](#page-18-2) get\_details() (*Club method*), [7](#page-10-2) get\_details() (*Country method*), [8](#page-11-1) get\_details() (*Match method*), [10](#page-13-1) get\_details() (*Player method*), [12](#page-15-0) get\_details() (*Tournament method*), [16](#page-19-1) get\_games() (*Player method*), [12](#page-15-0) get\_leaderboards() (*Leaderboard method*), [9](#page-12-1) get\_live\_board() (*Match method*), [10](#page-13-1) get\_live\_details() (*Match method*), [11](#page-14-1) get\_matches() (*Club method*), [7](#page-10-2) get\_matches() (*Player method*), [13](#page-16-0) get\_members() (*Club method*), [7](#page-10-2) get\_monthly\_archive() (*Player method*), [13](#page-16-0) get\_online\_status() (*Player method*), [13](#page-16-0) get\_players() (*Country method*), [9](#page-12-1) get\_random() (*Puzzle method*), [15](#page-18-2) get\_round() (*Tournament method*), [16](#page-19-1) get\_round\_group() (*Tournament method*), [16](#page-19-1) get\_stats() (*Player method*), [13](#page-16-0) get\_streamers() (*Streamer method*), [15](#page-18-2) get\_titled\_players() (*Player method*), [14](#page-17-0) get\_tournaments() (*Player method*), [14](#page-17-0)

### L

Leaderboard (*class in pychesscom.endpoints.leaderboard*), [9](#page-12-1)

### M

Match (*class in pychesscom.endpoints.match*), [10](#page-13-1)

### P

Player (*class in pychesscom.endpoints.player*), [11](#page-14-1) Puzzle (*class in pychesscom.endpoints.puzzle*), [15](#page-18-2)

# R

request() (*BaseClient method*), [5](#page-8-4) Response (*class in pychesscom.utils.response*), [19](#page-22-5) Route (*class in pychesscom.utils.route*), [19](#page-22-5)

### S

Streamer (*class in pychesscom.endpoints.streamer*), [15](#page-18-2)

# T

to\_dict() (*Response method*), [19](#page-22-5) Tournament (*class in pychesscom.endpoints.tournament*), [16](#page-19-1)